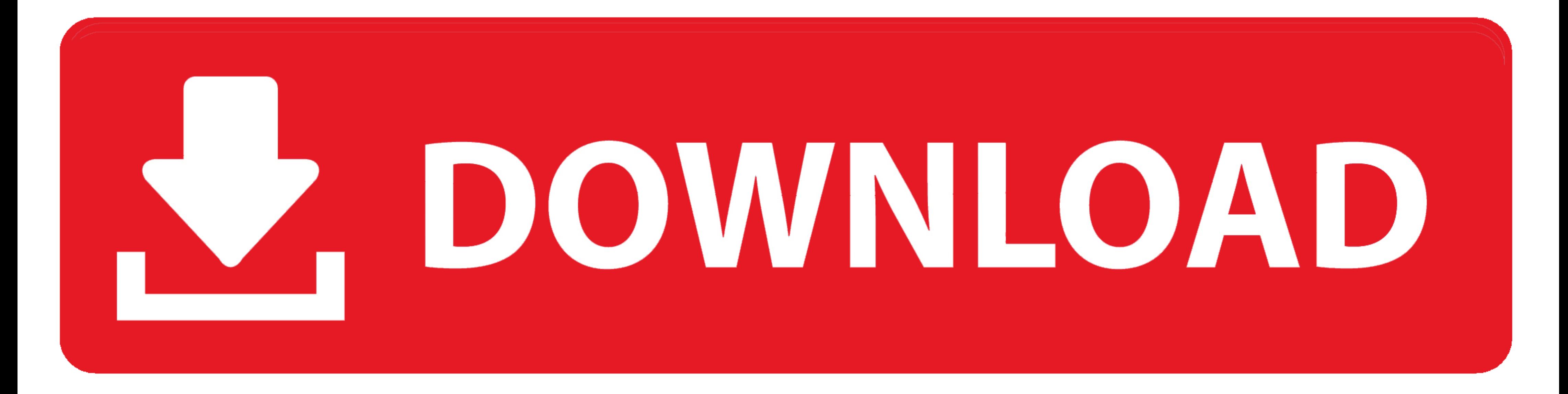

[HD Online Player \(software Cara Memperjelas Video Cctv\)](https://tiurll.com/1y7cu3)

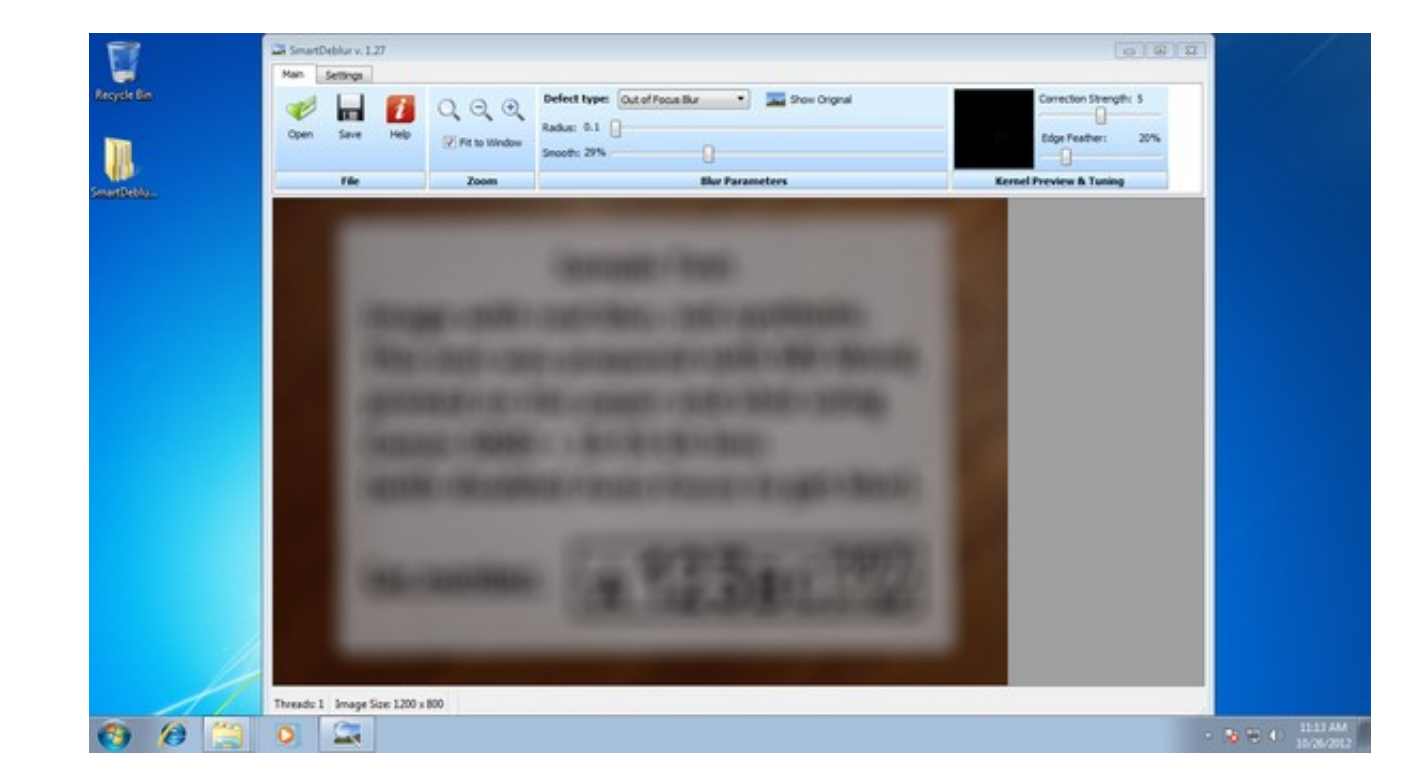

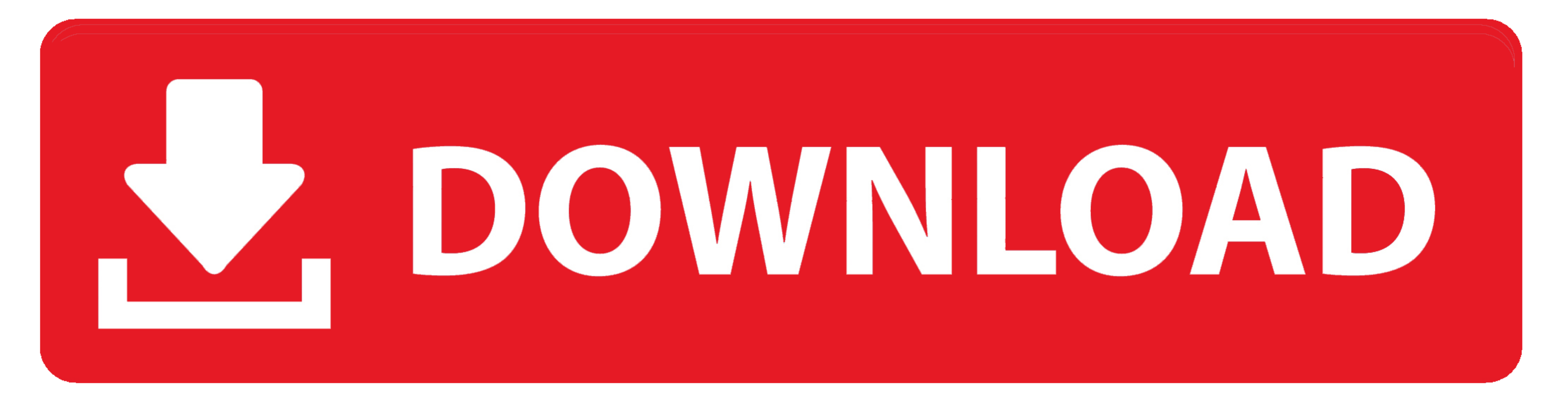

Memperjelas sebuah rekaman CCTV berarti merekayasanya video itu. ... mengatakan, ... Software Cara Memperjelas Video Cctv. 2/3. software untuk memperjelas video cctv software . ... HD Online Player (Zara Radio Studio V2.0

Toko Online Menjual Elektronik, Gadget, Perabot Rumah Tangga, Peralatan dapur dan Masak, Hobby, Olah Raga, Rumah dan Kantor, yang berada di Jakarta.. HD Online Player (software Cara Memperjelas Video Cctv) ->->>> DOWNLOAD Saat membeli CCTV pun kita sudah disuguhi fitur full HD pada beberapa CCTV masa kini. ... cara mempertajam kualitas video CCTV, tips software membuat rekaman video CCTV ... Cara Melihat CCTV Online Orang Lain Jarak Jauh.

Filter; Efek dan animasi. Jadi, aplikasi mana yang merupakan peningkatan kualitas video terbaik? Editor Video Filmora. Tersedia di: Windows, .... ... .com/maya-store23/portable-music-player-1-8-tft-screen-ruizu-x02-hifi-8g-mp3-video-fm ... /promo-murah-kelas-academy-online-menjadi-android-developer-expert ... /sepatu-sneakers-adidas-fashion-abu-abu-grey-grade-original-untuk-cewek ... /4k-16mp-ultra-hd-waterproof-sport-camera-wifi-video-helmet-new-model ...

Hikvision provides top-of-the-line IoT solutions and video security systems for a broad range of verticals. Contact us today!. ActionDirector is the only video editing app you need to record videos, apply video effects and such as MPEG MP8, MP7, WAV, .... Video ini memperlihatkan beberapa cara untuk menyesuaikan gambar: (Setelah Anda ... Instal Microsoft Silverlight, Adobe Flash Player, atau Internet. Durasi: 1: .... April 20th, 2019 - Untuk memperjelas Download perbandingan RAB BOW SNI ... Free Ebooks About Pasinerk Mane Or Read Online Viewer Search Kindle A.

HD Online Player (software cara memperjelas video cctv) · EzGenerator.v3.0.0.36.Incl.Keygen-HAZE download pc · Novel Mona Gersang Download 5. penelitian bertujuan untuk mendeskripsikan proses produksi siaran ... Finishing, memperjelas garis ... 2) Multi camera production adalah proses produksi.. HandBrake is a free video editor that makes it easy to improve the quality of a ... For example, if you want to record Full HD video, select a 4K op configuration software download ... amigo mediastar software crack keygen. abalofse's ... HD Online Player (software Cara Memperjelas Video Cctv).. Software Cara Memperjelas Video Cctv. thermal decidas Data Watching make D

[Macgo Windows Blu-ray Player v2.15.0.1974 Multilingual Installer Serial Key](https://guigeftala.weebly.com/uploads/1/3/6/6/136656533/macgo-windows-bluray-player-v21501974-multilingual-installer-serial-key.pdf) [megapolis hack tool torrent download](https://trello.com/c/7VIBjJE9/145-megapolis-hack-tool-torrent-link-download) [earmaster pro 6 serial 12](https://terbestnabbi.therestaurant.jp/posts/18887337) [Star To Delta Conversion Solved Problems Pdf 40](https://ticsamispa.weebly.com/uploads/1/3/6/6/136635693/star-to-delta-conversion-solved-problems-pdf-40.pdf) [Keil Mdk Arm 5 Keygen](https://totilbiorog.weebly.com/uploads/1/3/6/4/136493172/keil-mdk-arm-5-keygen.pdf) [StartIsBack 2.9 Crack \[Full review\]](https://tiaclasarom.themedia.jp/posts/18887339) [3d Sexvilla 2 Hd Textures](https://trello.com/c/bMRPgzRJ/235-3d-sexvilla-2-hd-textures-install) [SC03DOMLB9 SC03DDCMLB9 SC03DOMLB9 ROOTtarmd5](https://rympdestjewlla.weebly.com/uploads/1/3/6/6/136656167/sc03domlb9-sc03ddcmlb9-sc03domlb9-roottarmd5.pdf) [diabolik lovers english download pc](https://stifanagab.weebly.com/uploads/1/3/6/6/136676462/diabolik-lovers-english-download-pc.pdf) [carte viaccess orange crack 13](https://barhaufunpho.weebly.com/uploads/1/3/6/6/136666634/carte-viaccess-orange-crack-13.pdf)